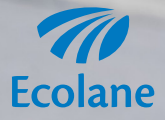

# **Alexa, Book Me a Trip!**

#### Introduction

*Introducing the Ecolane Skill for Alexa!* You know the benefits of our mobile app. Now, it's time to take it to the next level of ease and convenience. After synchronizing Alexa with Wi-Fi and enabling the Ecolane Skill, you will have the power and convenience to manage your trips, check for vehicle location updates, and review all your trip details simply by asking Alexa for the information. Getting around has never been faster or simpler, so tell Alexa to book a trip with us!

# Talking to Alexa

Once your device is connected to your Wi-Fi and set up, it will synchronize to the skills you have enabled automatically, including the Ecolane Skill to book trips.

To "wake up" the device, say: **Alexa**.

To use the Ecolane Skill, say: **Open Ecolane.**

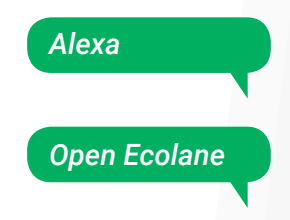

# Booking a Trip

To book a trip, say: **Book a trip**.

#### *Book a Trip*

When booking a trip, Alexa will prompt you to answer each of the following parameters she needs to book the trip:

- Pick-up date
- Specific pick-up or drop-off time, if desired
- Pick-up time
- Pick-up location
- Drop-off location
- Purpose of the trip
- If a personal assistant is coming on the trip
- How many other passengers
- How many children
- How many companions

Answer each parameter.

Alexa will also ask you if you want to book a return trip. You can answer **Yes** or **No**. If you book a return trip, Alexa will prompt each of the parameters again, except it will be scheduled from the destination to where you traveled to the location from where you departed.

*Note: When you tell Alexa the pick-up time, make sure you differentiate AM or PM. If you just say "3:30," she will assume AM.*

### Getting Your Next Trip

You can get information about your next trip whether it is today or another day by saying the following commands:

**• Give me my next trip. • When is my next trip?**

Alexa will then give you the scheduled trip and pick-up time. Alexa will also ask if you want to cancel that specific trip. You can respond **Yes** or **No**. If you respond **Yes**, Alexa will ask you to confirm the cancellation.

#### Getting Trips for a Specific Date

To find out trips for a specific date, use one of the following phrases:

- **What is scheduled for (date)?**
- **What is scheduled on (date)?**
- **What are my trips for (date)?**
- **Give me my trips for (date).**
- **Give me my trips on (date).**
- **What are my trips on (date)?**

You can specify **today**, **tomorrow**, **June 13**, or **June 13, 2018**.

After Alexa gives you the trips, she will then ask if you want to cancel any of them. You can say **Yes** or **No**. If you say **Yes**, she will ask you the pick-up time of the trip you want to cancel. Specify that pick-up time. Alexa will then ask you to confirm the cancellation.

### Cancel a Trip

You can cancel any upcoming trip you have. Use any of the following phrases to cancel a trip:

- **Cancel trip.**
- **Cancel my trip.**
- **Cancel a trip.**

Alexa will then ask you the date of the trip you want to cancel. You can say **today**, **tomorrow**, **June 13**, or **June 13, 2018**.

After Alexa gives the information about the trip date, she will ask the pick-up time of the trip you want to cancel. Tell Alexa that pickup time. Alexa will then ask you to confirm the cancellation.

#### Rebook Last Trip *Rebook my last trip*

To rebook the last trip in your history, say: **Rebook my last trip.**

Alexa will give you a summary of that trip, calculate the fare, and ask you to confirm booking.

#### Active Trip Status *What is the status of my trip?*

To get a status of your trip, say: **What is the status of my trip?**

If you have an active trip, Alexa will give you the time when the vehicle should arrive and how many stops before it gets to your location.

#### Balance

#### *What is my account balance?*

To get your account balance, use any of these commands:

**• Give me my account balance. • What is my account balance?**

#### Other Default Commands

At any time, you can cancel a process of booking by saying:

- **Cancel.**
- **Never mind.**
- **Forget it.**

You can shut down the device by saying:

- **Stop.**
- **Off.**
- **We're done.**
- **Shut up** *(Yes, you can really say that. )***.**

**Thank you for using the Ecolane Skill with Alexa!**

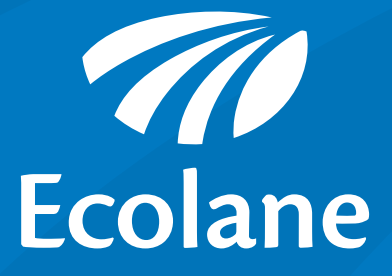